## Dbf viewer 2000 v625 registration code

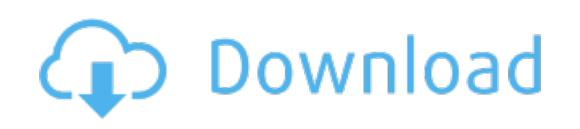

Download: dbf viewer 2000 v625 [registration](http://86.fastdownloadportal.ru/?dl&keyword=dbf+viewer+2000+v625+registration+code&source=pdf_sites) code